## SAP ABAP table TJNEXTISSUET {IS-M: Text Table for TJNEXTISSUE}

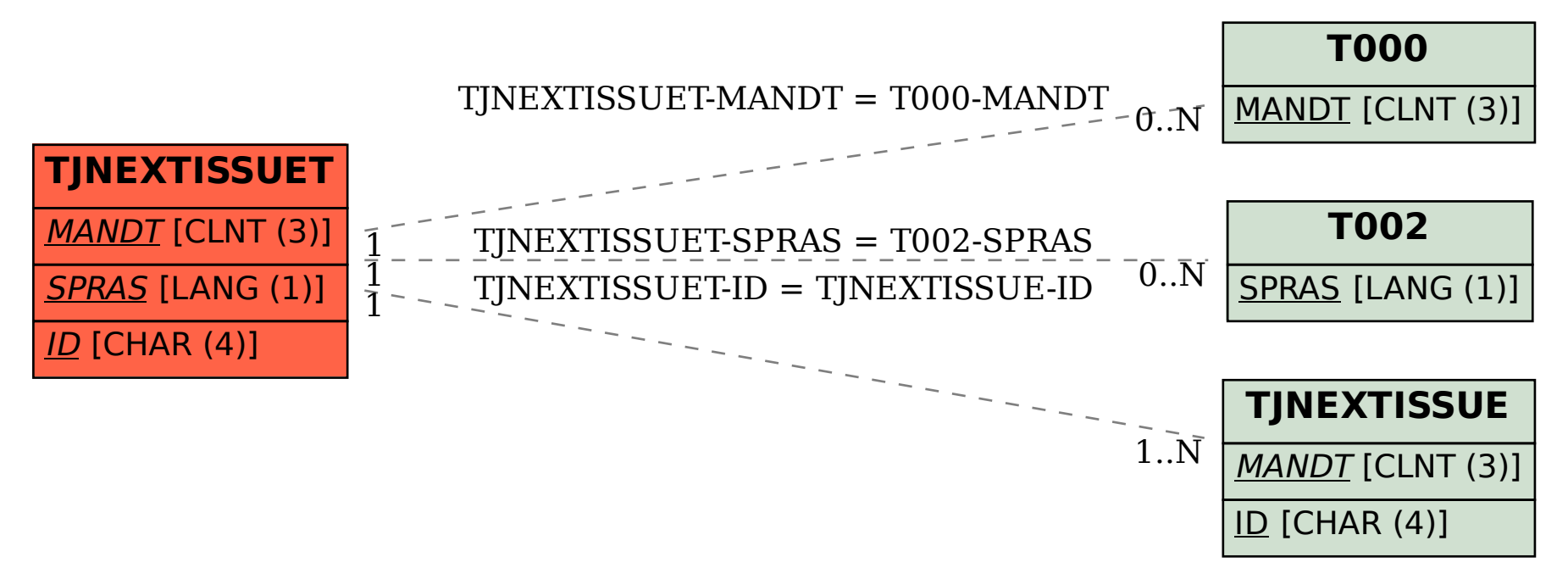